Документ подписан прос<u>той электронной подписью</u><br>Информация о владовосхдарственное аккредитованное не<mark>коммерческое частное образовательное</mark> **учреждение высшего образования «Академия маркетинга и социально-информационных технологий – ИМСИТ» (г. Краснодар)** Информация о владельце: ФИО: Агабекян Раиса Левоновна Должность: ректор Дата подписания: 15.09.2023 14:42:04 Уникальный программный ключ:

4237c7ccb9b9e111bbaf1f4fcda9201d015c4dbaa12**\$#AH7\QX\BQAkaдемия ИМСИТ)** 

## УТВЕРЖДАЮ

Проректор по учебной работе, доцент

\_\_\_\_\_\_\_\_\_\_\_\_\_\_Н.И. Севрюгина

17 апреля 2023 г.

## **Б1.В.11**

# **Вычислительные системы, сети и телекоммуникации**

## рабочая программа дисциплины (модуля)

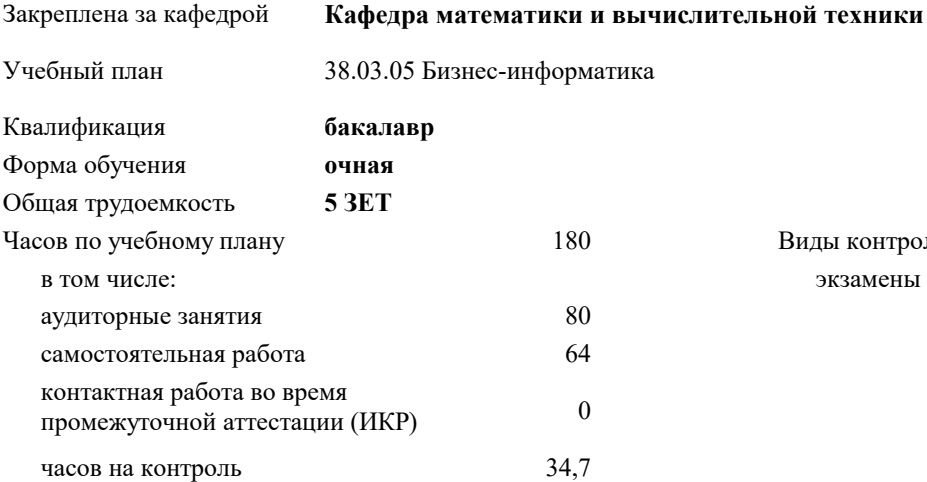

### **Распределение часов дисциплины по семестрам**

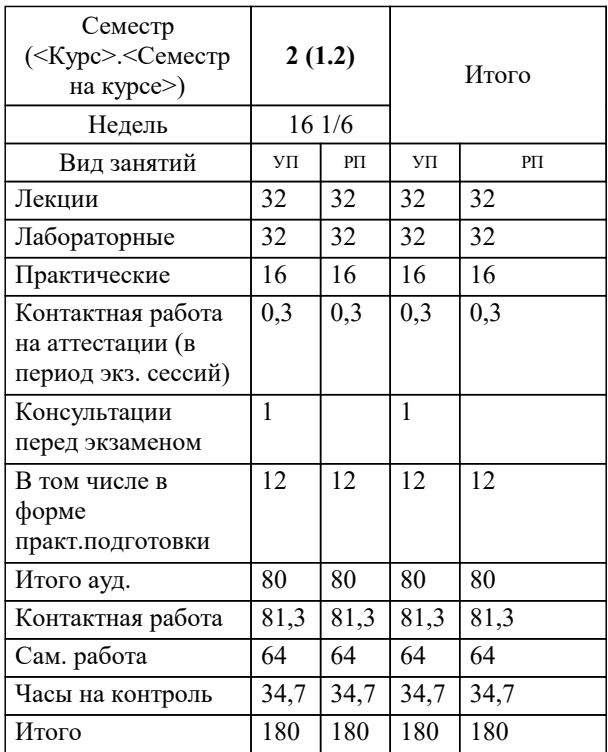

экзамены 2 Виды контроля в семестрах: УП: 38.03.05 БИ 3++21.plx стр. 2

Программу составил(и): *ктн, доцент, Капустин С.А.*

Рецензент(ы):

**Вычислительные системы, сети и телекоммуникации** Рабочая программа дисциплины

разработана в соответствии с ФГОС ВО: Федеральный государственный образовательный стандарт высшего образования - бакалавриат по направлению подготовки 38.03.05 Бизнес-информатика (приказ Минобрнауки России от 29.07.2020 г. № 838)

38.03.05 Бизнес-информатика составлена на основании учебного плана: утвержденного учёным советом вуза от 26.08.2021 протокол № 11.

**Кафедра математики и вычислительной техники** Рабочая программа одобрена на заседании кафедры

Протокол от 14.04.2021 г. № 11

Зав. кафедрой Кириченко Елена Александровна

Согласовано с представителями работодателей на заседании НМС, протокол №9 от 17 апреля 2023 г.

Председатель НМС проф. Павелко Н.Н.

УП: 38.03.05 БИ 3++21.plx стр. 3

**Знать**

**1. ЦЕЛИ ОСВОЕНИЯ ДИСЦИПЛИНЫ (МОДУЛЯ)** 1.1 Целью учебной дисциплины «Вычислительные системы, сети и телекоммуникации» является формирование компетенций обучающегося в области знаний о вычислительных системах, сетях и телекоммуникациях. Задачи: Задачами дисциплины являются приобретение знаний в области вычислительных систем, сетей и телекоммуникаций и получения навыков их эксплуатации. **2. МЕСТО ДИСЦИПЛИНЫ (МОДУЛЯ) В СТРУКТУРЕ ОБРАЗОВАТЕЛЬНОЙ ПРОГРАММЫ** Цикл (раздел) ОП: Б1.В **2.1 Требования к предварительной подготовке обучающегося:** 2.1.1 Введение в бизнес-информатику 2.1.2 Математическая логика и теория алгоритмов 2.1.3 Теория систем и системный анализ **2.2 Дисциплины (модули) и практики, для которых освоение данной дисциплины (модуля) необходимо как предшествующее:** 2.2.1 Базы данных 2.2.2 Информационная безопасность 2.2.3 Проектирование информационных систем 2.2.4 Архитектура информационных систем **3. ФОРМИРУЕМЫЕ КОМПЕТЕНЦИИ, ИНДИКАТОРЫ ИХ ДОСТИЖЕНИЯ и планируемые результаты обучения ПК-4: Способен настраивать, эксплуатировать и сопровождать компоненты ИТ-инфраструктуры предприятия обеспечивающие достижение стратегических целей и поддержку бизнес-процессов ПК-4.1: Знает методы обслуживания компонентов ИТ-инфраструктуры предприятия Знать** Минимальный необходимый уровень знаний методов обслуживания компонентов ИТ-инфраструктуры предприятия Уровень 1 Уровень знаний методов обслуживания компонентов ИТ-инфраструктуры предприятия в объёме, соответствующем программе подготовки, допущено несколько негрубых ошибок Уровень 2 Уровень знаний методов обслуживания компонентов ИТ-инфраструктуры предприятия в объёме, соответствующем программе подготовки, без ошибок Уровень 3 **ПК-4.2: Умееть настраивать, эксплуатировать и сопровождать компоненты ИТ-инфраструктуры предприятия обеспечивающие достижение стратегических целей и поддержку бизнес-процессов Уметь** Продемонстрированы основные умения настраивать, эксплуатировать и сопровождать компоненты ИТинфраструктуры предприятия обеспечивающие достижение стратегических целей и поддержку бизнеспроцессов, решены типовые задачи с негрубыми ошибками, выполнены все задания, но не в полном объёме Уровень 1 Продемонстрированы все основные умения настраивать, эксплуатировать и сопровождать компоненты ИТинфраструктуры предприятия обеспечивающие достижение стратегических целей и поддержку бизнеспроцессов, решены все основные задачи с негрубыми ошибками, выполнены все задания в полном объёме, но некоторые с недочётами Уровень 2 Продемонстрированы все основные умения настраивать, эксплуатировать и сопровождать компоненты ИТинфраструктуры предприятия обеспечивающие достижение стратегических целей и поддержку бизнеспроцессов, решены все основные задачи с отдельными несущественными недочётами, выполнены все задания в полном объёме Уровень 3 **ПК-4.3: Владеет навыками настройки, эксплуатации и сопровождения компонентов ИТ-инфраструктуры предприятия Владеть** Имеется минимальный набор навыков настройки, эксплуатации и сопровождения компонентов ИТинфраструктуры предприятия с негрубыми ошибками и некоторыми недочётами Уровень 1 Продемонстрированы базовые навыки настройки, эксплуатации и сопровождения компонентов ИТинфраструктуры предприятия с некоторыми недочётами Уровень 2 Продемонстрированы навыки настройки, эксплуатации и сопровождения компонентов ИТ-инфраструктуры предприятия без ошибок и недочётов Уровень 3 **ПК-12: Способность разрабатывать компоненты информационных систем предприятия ПК-12.1: Знает методы разработки программного и информационного обеспечения информационных систем предприятия**

Уровень 1 Минимальный необходимый уровень знаний методов разработки программного и информационного

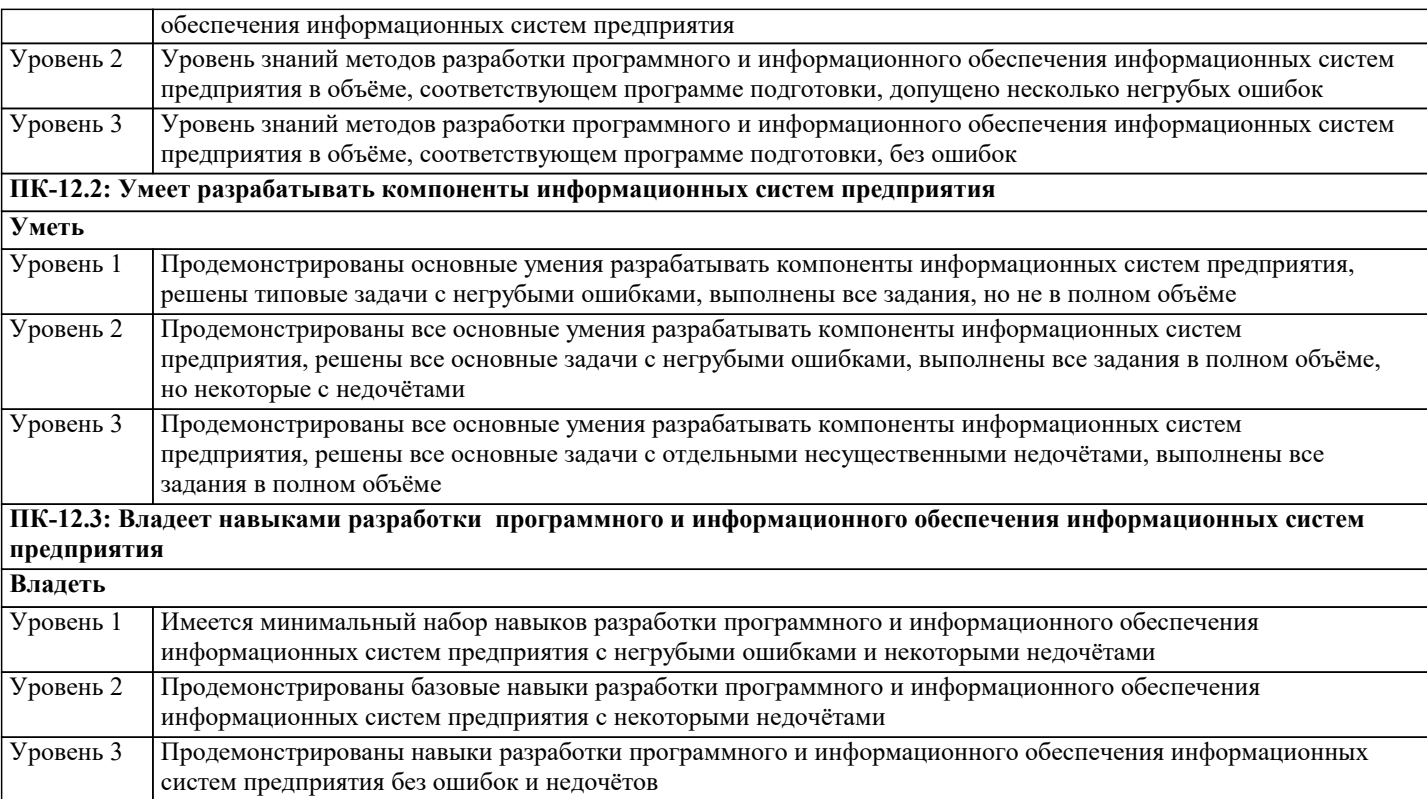

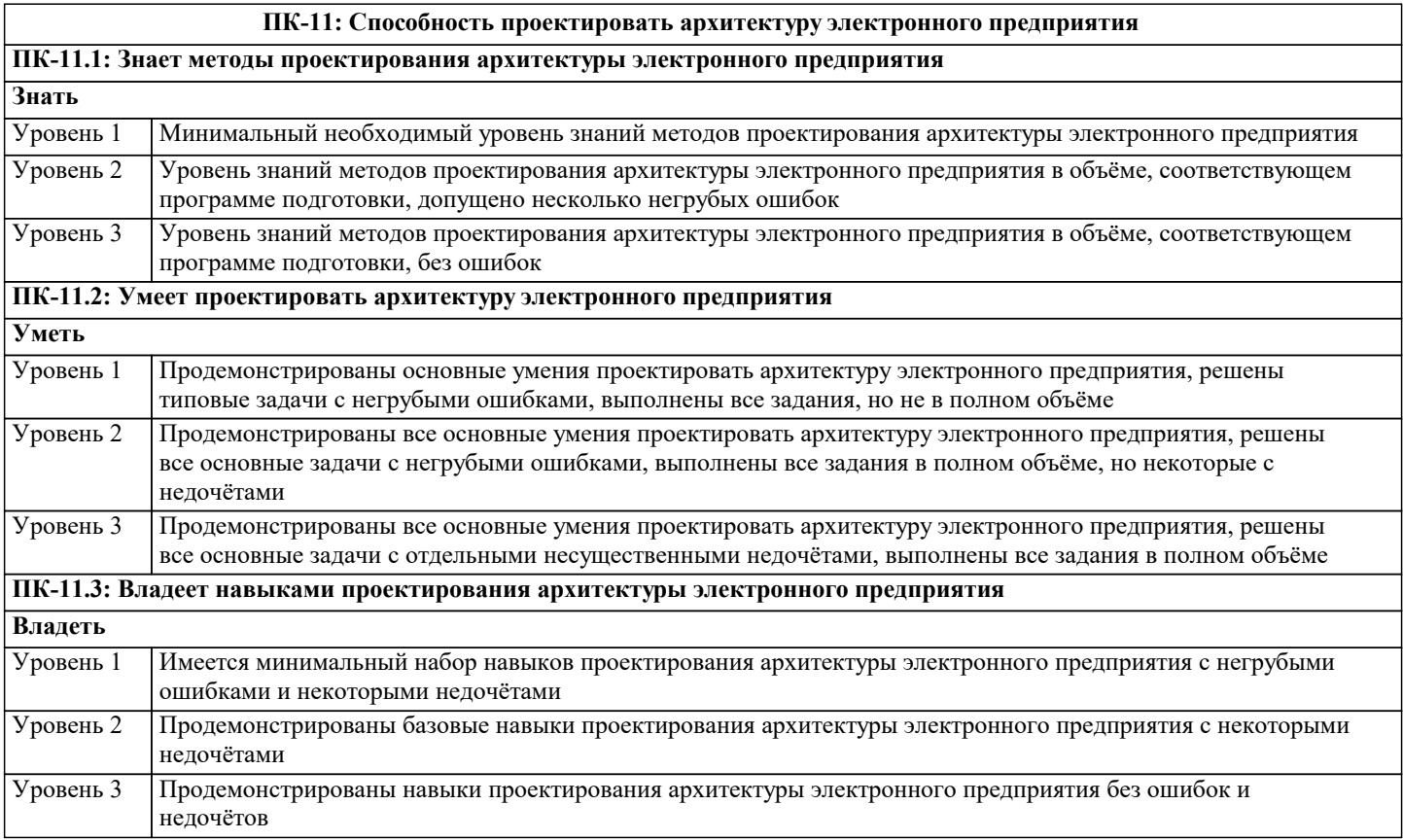

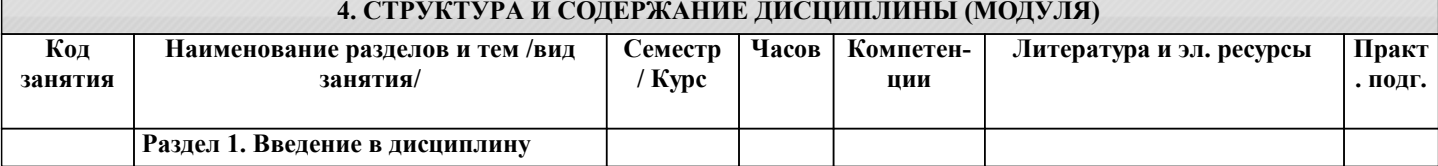

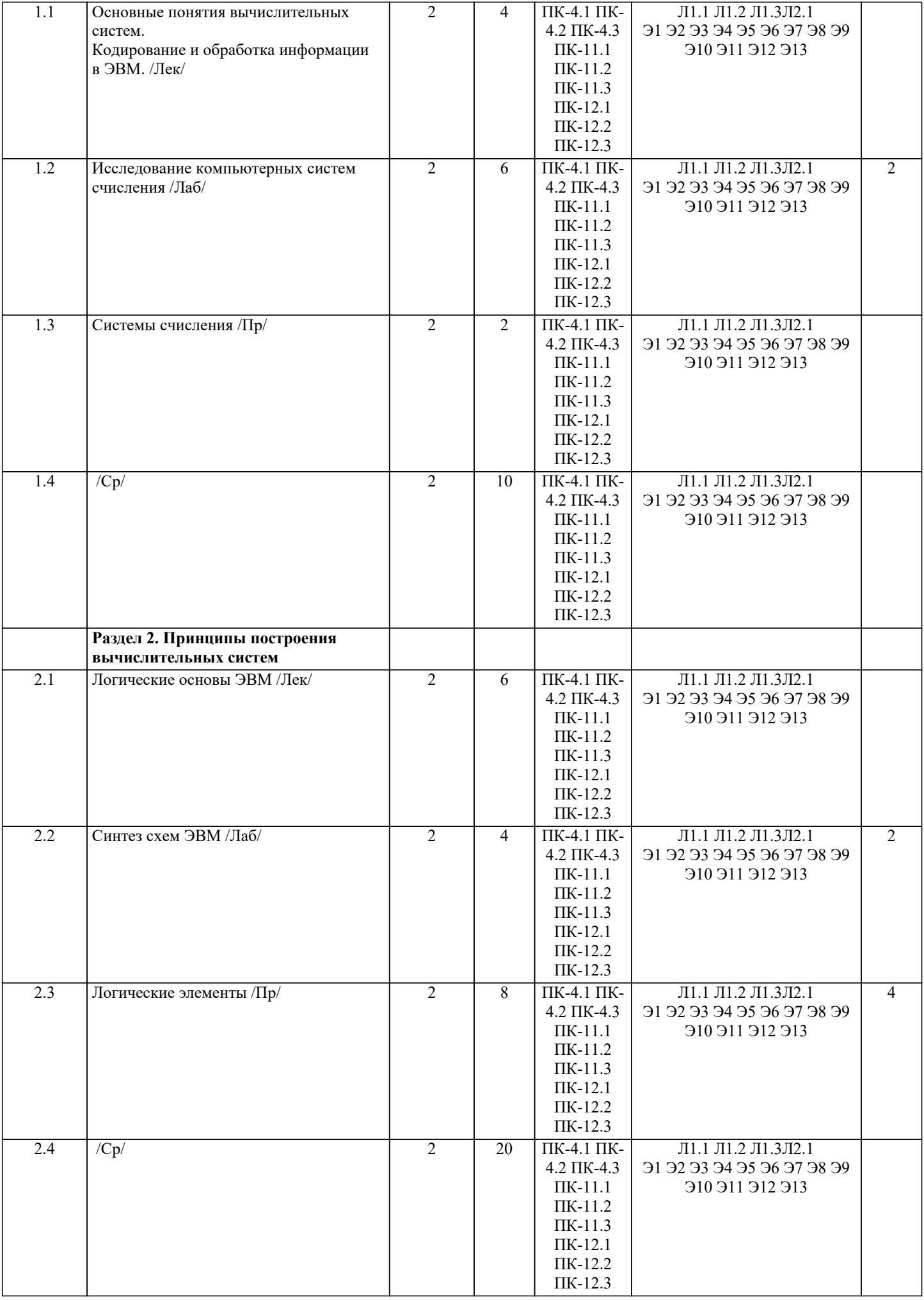

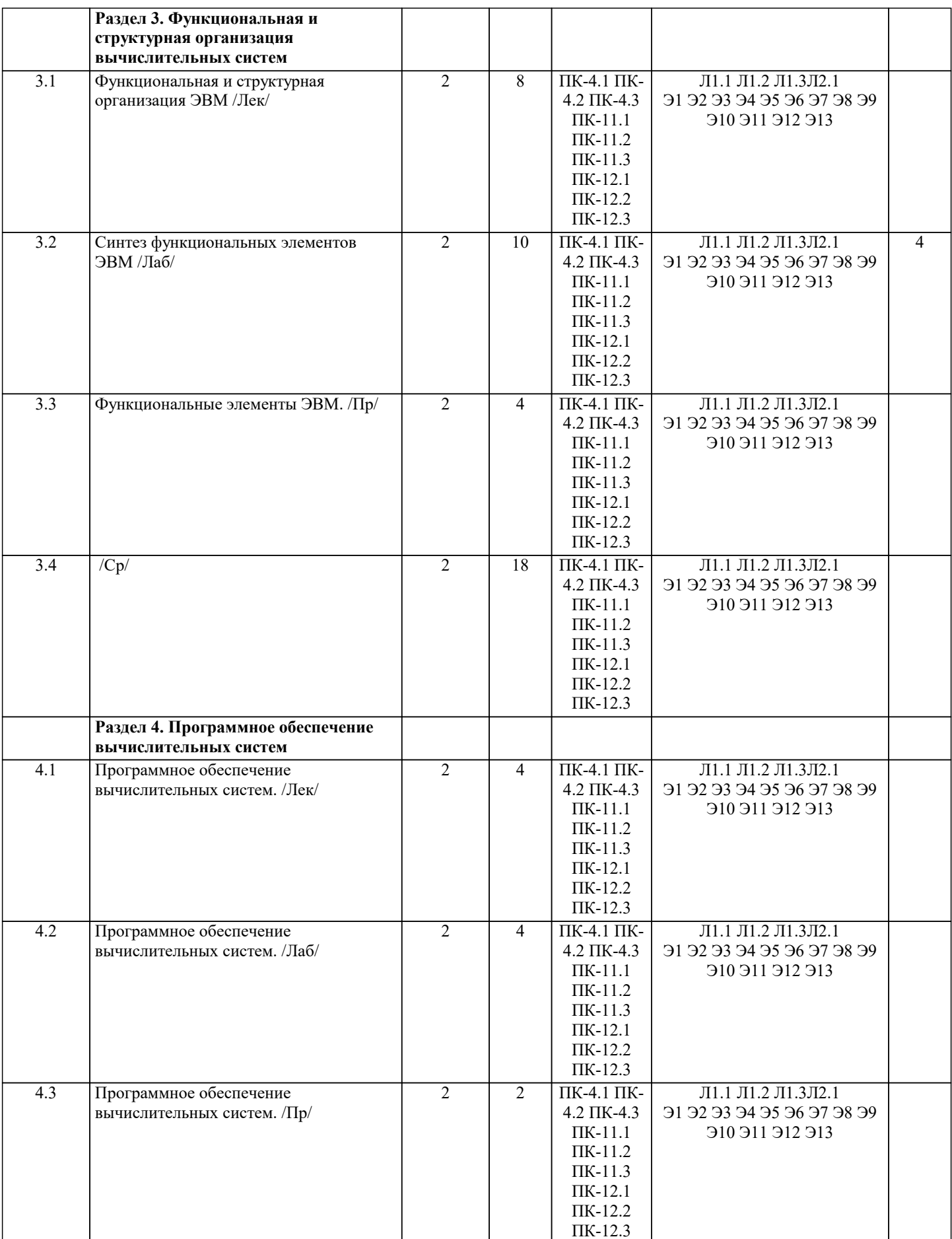

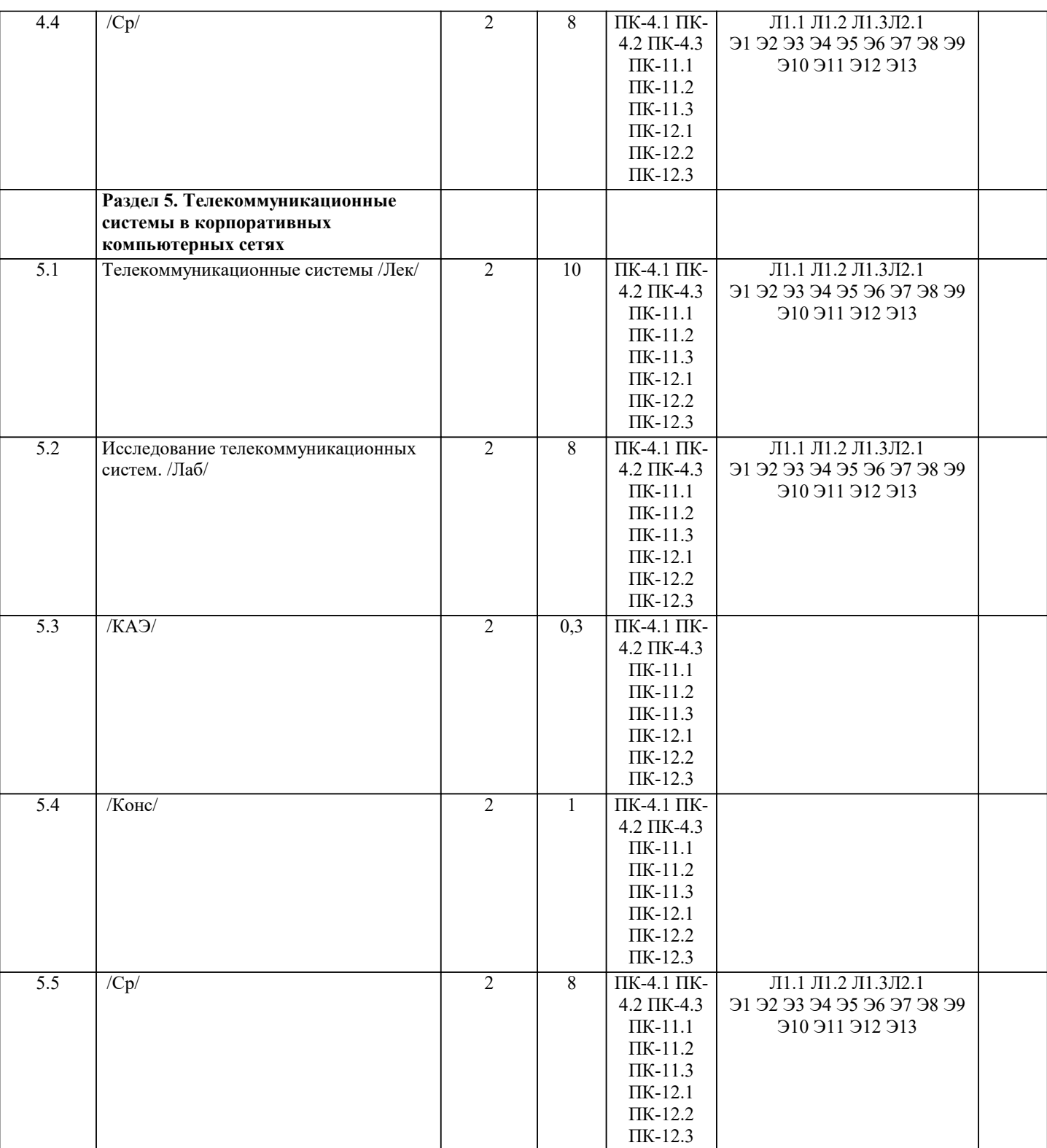

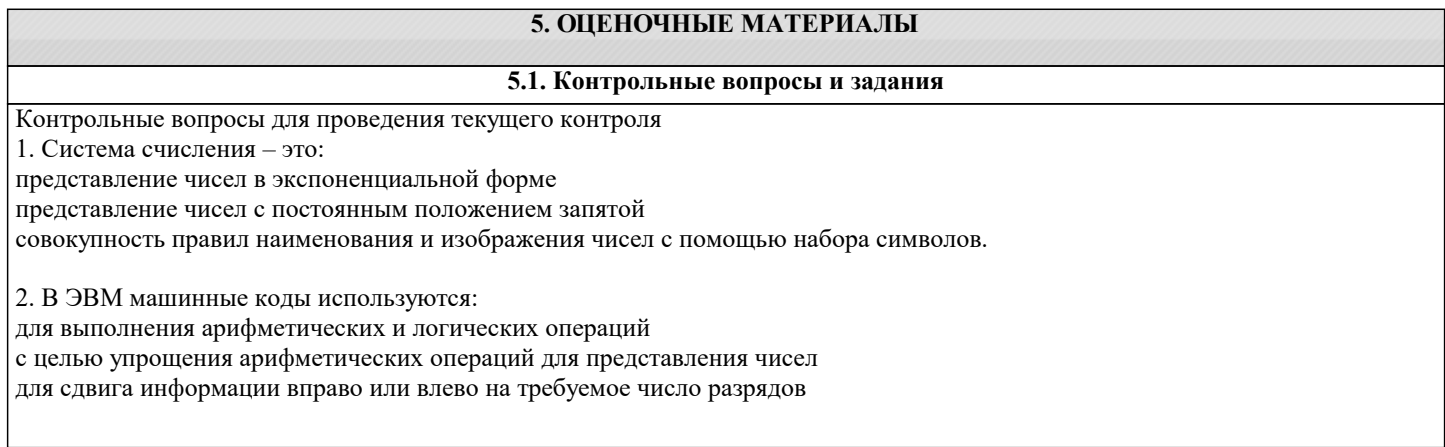

стр. 8

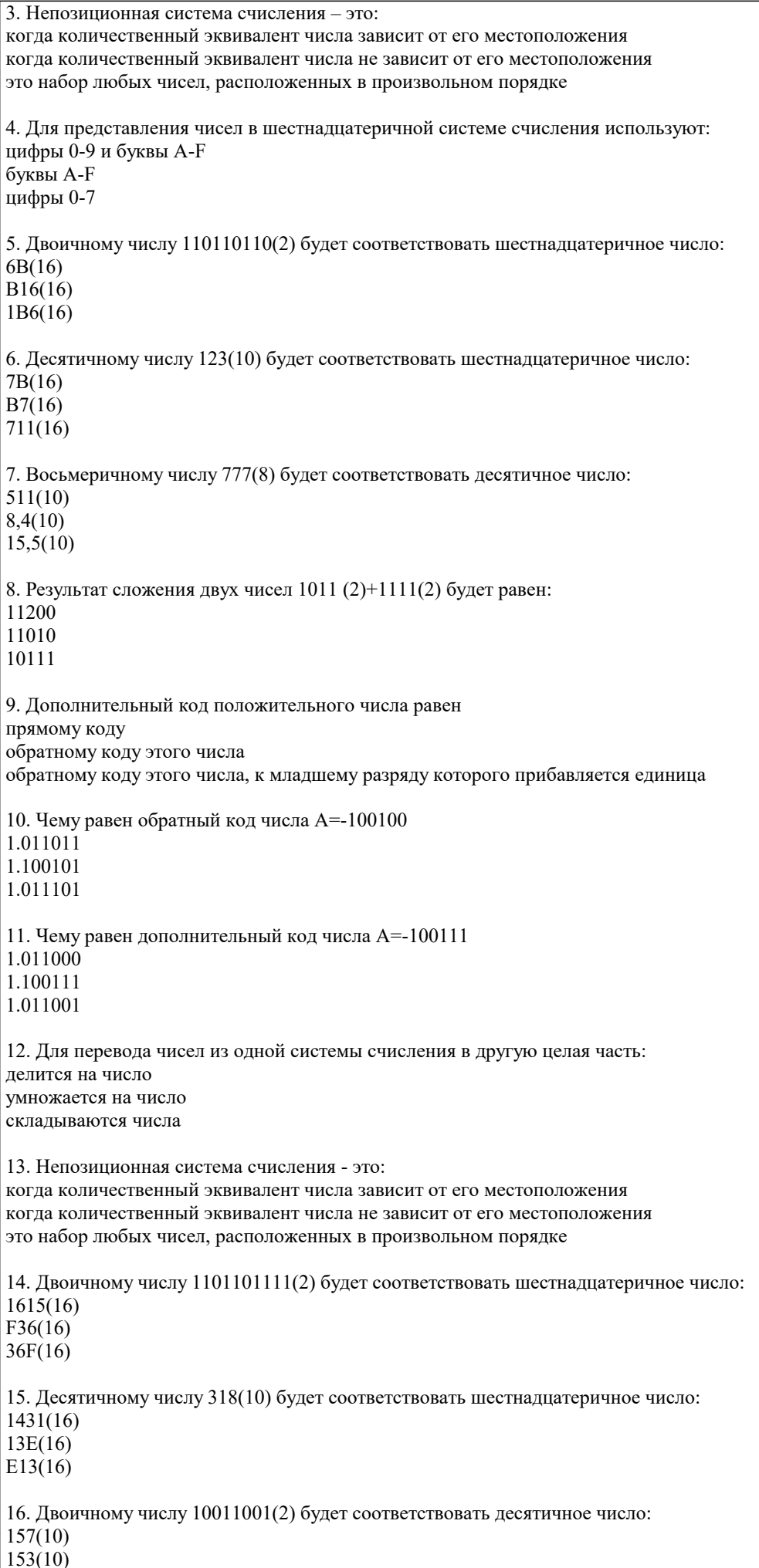

 $155(10)$ 17. Результат сложения двух чисел  $1101(2)+111(2)$  будет равен: 2212 11100 11001 11011 18. Дополнительный код отрицательного числа равен прямому коду обратному коду этого числа обратному коду этого числа к младшему разряду которого прибавляется единица 19. Импликация от А к В (прямая импликация, инверсия декремента) Мнемоническое правило для инверсии декремента звучит так - на выходе будет: «0» тогда и только тогда, когда значение на «В» меньше значения на «А» «1» тогда и только тогда, когда значение на «В» больше либо равно значению на «А» «0» тогда и только тогда, когда значение на «В» больше значения на «А» «0» тогда и только тогда, когда значение на «А» меньше либо равно значению на «В» 20. Импликация от В к А (обратная импликация, инверсия инкремента) Мнемоническое правило для инверсии инкремента звучит так - на выходе будет: «0» тогда и только тогда, когда значение на «В» больше значения на «А» «1» тогда и только тогда, когда значение на «В» меньше либо равно значению на «А» «1» тогда и только тогда, когда значение на «А» больше значения на «В» «0» тогда и только тогда, когда значение на «В» меньше значения на «А» 21. Декремент. Запрет импликации по В. Инверсия импликации от А к В. Мнемоническое правило для инверсии импликации от А к В звучит так - на выходе будет: «1» тогда и только тогда, когда значение на «А» больше значения на «В» «0» тогда и только тогда, когда значение на «А» меньше либо равно значению на «В» «0» тогда и только тогда, когда значение на «В» меньше значения на «А» «1» тогда и только тогда, когда значение на «В» больше значения на «А» 22. Инкремент. Запрет импликации по А. Инверсия импликации от В к А. Мнемоническое правило для инверсии импликации от В к А звучит так - на выходе будет: «1» тогда и только тогда, когда значение на «В» больше значения на «А» «0» тогда и только тогда, когда значение на «В» меньше либо равно значению на «А» «0» тогда и только тогда, когда значение на «В» больше значения на «А» «1» тогда и только тогда, когда значение на «В» меньше либо равно значению на «А» 23. Дешифратор преобразует входной двоичный код в номер выходного сигнала преобразует номер входного сигнала в выходной двоичный код 24. Шифратор преобразует входной двоичный код в номер выходного сигнала преобразует номер входного сигнала в выходной двоичный код 25. Шифратор 10х4 является неполным ПОЛНЫМ 26. Шифратор 16х4 является неполным ПОЛНЫМ 27. Дешифратор 4x10 является неполным полным 28. Дешифратор 4x16 является неполным полным 29. В ... регистрах схемы разрядов не обмениваются данными между собой. параллельных послеловательных

сдвига реверсивных 30. По направлению передачи информации регистры подразделяются на: однонаправленные реверсивные комбинированные сдвигающие параллельные 31. Сдвигающие регистры по способу ввода-вывода информации делятся: параллельные последовательные =комбинированные однонаправленные реверсивные 32. Сдвигающие регистры по направлению передачи информации делятся: однонаправленные реверсивные параллельные последовательные комбинированные 33. В ... регистрах каждый из триггеров имеет свой независимый информационный вход и свой независимый информационный выход. параллельных сдвиговых реверсивных 34. В ... регистрах все триггеры соединены в последовательную цепочку. параллельных сдвиговых реверсивных Примерный перечень вопросов к экзамену Принципы построения и архитектура ЭВМ.  $\mathbf{1}$ .  $\overline{2}$ . Основные характеристики компьютеров.  $3.$ Классификация ЭВМ.  $\overline{4}$ . Кодирование и обработка информации в ЭВМ. 5. Системы счисления. 6. Законы алгебры логики. 7. Минимизация логических функций. 8. Логические основы ЭВМ.  $9<sub>1</sub>$ Триггеры. 10. Регистры. 11. Сумматоры. 12. Счетчики. 13. Шифраторы.  $14.$ Дешифраторы. 15. Мультиплексоры.  $16.$ Компараторы кодов.  $17.$ Общие принципы функциональной и структурной организации ЭВМ. 18. Организация функционирования ЭВМ с магистральной архитектурой. 19. Отображение адресного пространства программы на основную память. 20. Адресная структура команд микропроцессора и планирование ресурсов.  $21.$ Виртуальная память. 22. Система прерываний ЭВМ. 23. Структура программного обеспечения ЭВМ. 24. Понятие распределенной обработки данных. 25. Понятие телекоммуникационной сети. 26. Классификация телекоммуникационных сетей. 27. Виды коммутации в телекоммуникационных сетях. 28. Модель OSI. Функции 1 уровня модели OSI.

- 29. Модель OSI. Функции 2 уровня модели OSI.
- $30.$ Модель OSI. Функции 3 уровня модели OSI.

### Модель OSI. Функции 4 уровня модели OSI.  $\overline{31}$ .

- 32. Модель OSI. Функции 5 уровня модели OSI.
- 33. Модель OSI. Функции 6 уровня модели OSI.
- 34. Модель OSI. Функции 7 уровня модели OSI.
- 35. Стек протоколов ТСР/IР.
- 36. Виды адресации в сетевых технологиях.
- $37$ Технологии вычислительных сетей.
- 38. Топологии вычислительных сетей.

Залания

Составить таблицу истинности и построить схему для логического выражения:

1.  $a \cdot b + a \cdot c + b \cdot c$ 2.  $a \cdot b + a \cdot c + b \cdot c$ 3.  $a \cdot b + a \cdot c + b \cdot c$ 4.  $a \cdot b + a \cdot c + b \cdot c$ 5.  $a \cdot b + a \cdot c + b \cdot c$ 6.  $a \cdot b + a \cdot c + b \cdot c$ 7.  $a \cdot b + a \cdot c + b \cdot c$ 8.  $a \cdot b + a \cdot c + b \cdot c$ 9.  $a \cdot b + a \cdot c + b \cdot c$ 10.  $a \cdot b + a \cdot c + b \cdot c$ 11.  $a \cdot b + a \cdot c + b \cdot c$ 12.  $a \cdot b + a \cdot c + b \cdot c$ 13.  $a \cdot b + a \cdot c \cdot b \cdot c$ 14.  $a \cdot b + a \cdot c \cdot b \cdot c$ 15.  $a \cdot b + a \cdot c \cdot b \cdot c$ 16.  $a \cdot b + a \cdot c \cdot b \cdot c$ 17.  $a \cdot b \overline{+} a \cdot c + b \cdot c$  $18. a \cdot b \overline{+} a \cdot c + b \cdot c$  $19. a \cdot b \overline{+} a \cdot c + b \overline{+} c$ 20.  $a \cdot b \overline{+} a \cdot c + b \cdot c$ 21.  $a \cdot b \overline{+} a \cdot c \overline{+} b \cdot c$ 22.  $a \cdot b \overline{+} a \cdot c \overline{+} b \cdot c$ 23.  $a \cdot b \overline{+} a \cdot c \overline{+} b \overline{+} c$ 24.  $a \cdot b \overline{+} a \cdot c \overline{+} b \overline{+} c$ 25.  $a \cdot b + a \cdot c + b \cdot c$ 26.  $a \cdot b + a \cdot c + b \cdot c$ 27.  $a \cdot b \overline{+} a \overline{\cdot} c + b \overline{\cdot} c$ 28.  $a \cdot b \overline{+} a \overline{\cdot} c + b \overline{\cdot} c$ 29.  $a \cdot b \overline{+} a \overline{+} c \overline{+} b \cdot c$ 30.  $a \cdot b \overline{+} a \overline{\cdot} c \overline{+} b \cdot c$  $31. a \cdot b \overline{+} a \overline{+} c \overline{+} b \overline{+} c$ 

### 5.2. Темы письменных работ

Курсовая работа не предусмотрена учебным планом.

### 5.3. Фонд оценочных средств

Оценочные средства для проведения промежуточной и текущей аттестации обучающихся прилагаются к рабочей программе. Оценочные и методические материалы хранятся на кафедре, обеспечивающей преподавание данной дисциплины (модуля), а также размещены в электронной образовательной среде академии в составе соответствующего курса URL: http://eios.imsit.ru

### 5.4. Перечень видов оценочных средств

Задания со свободно конструируемым ответом (СКО) предполагает составление развернутого ответа на теоретический вопрос. Задание с выбором одного варианта ответа (OB, в задании данного типа предлагается несколько вариантов ответа, среди которых один верный. Задания со свободно конструируемым ответом (СКО) предполагает составление развернутого ответа, включающего полное решение задачи с пояснениями.

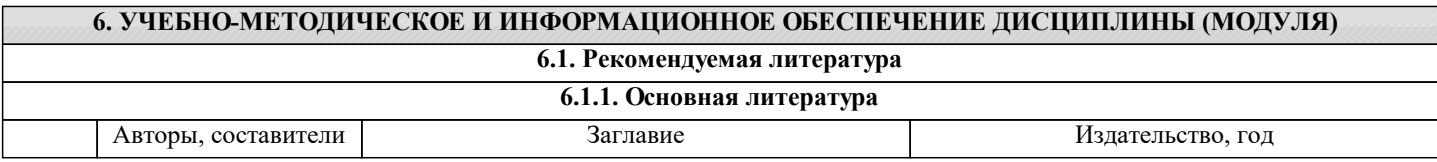

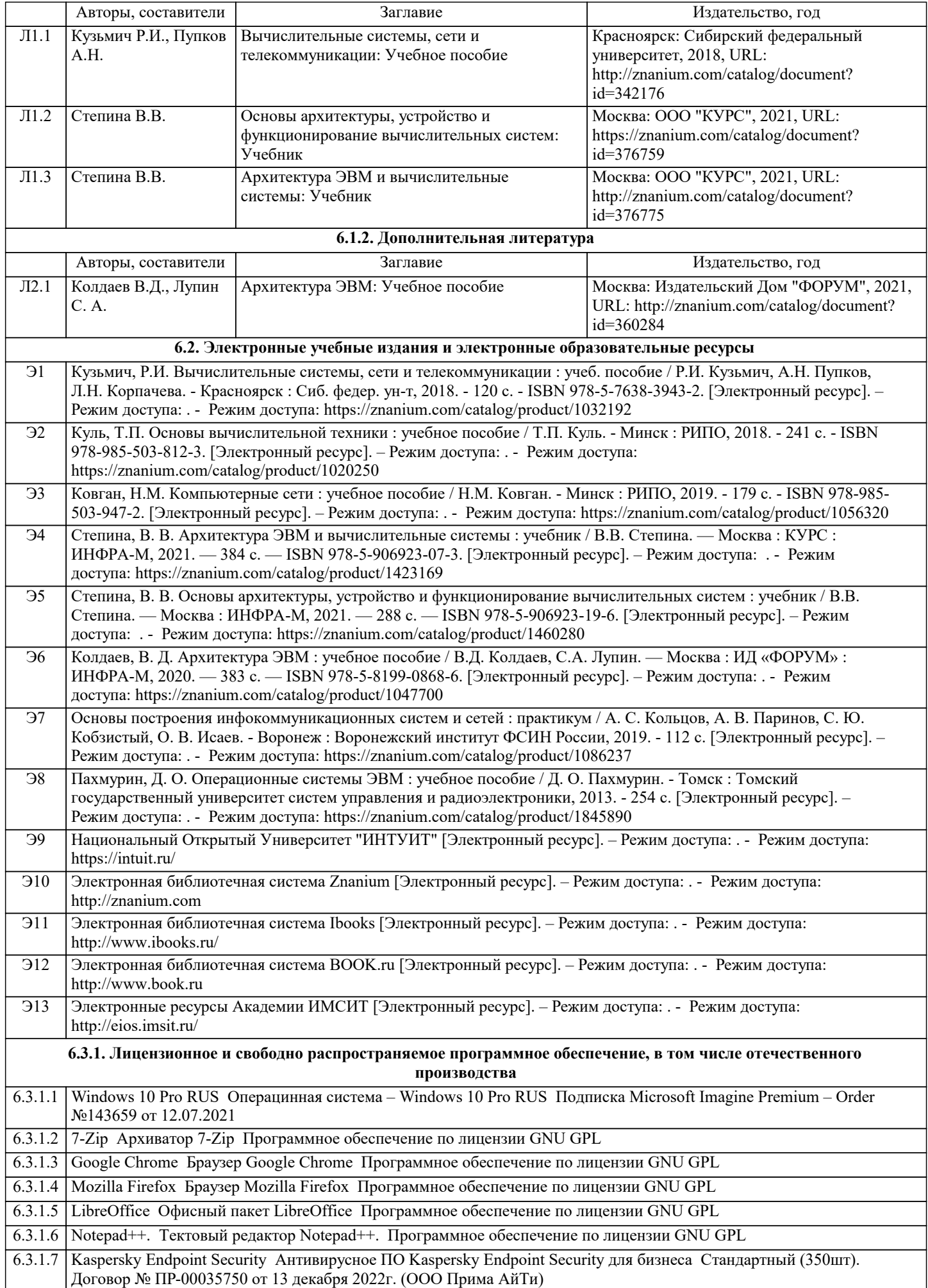

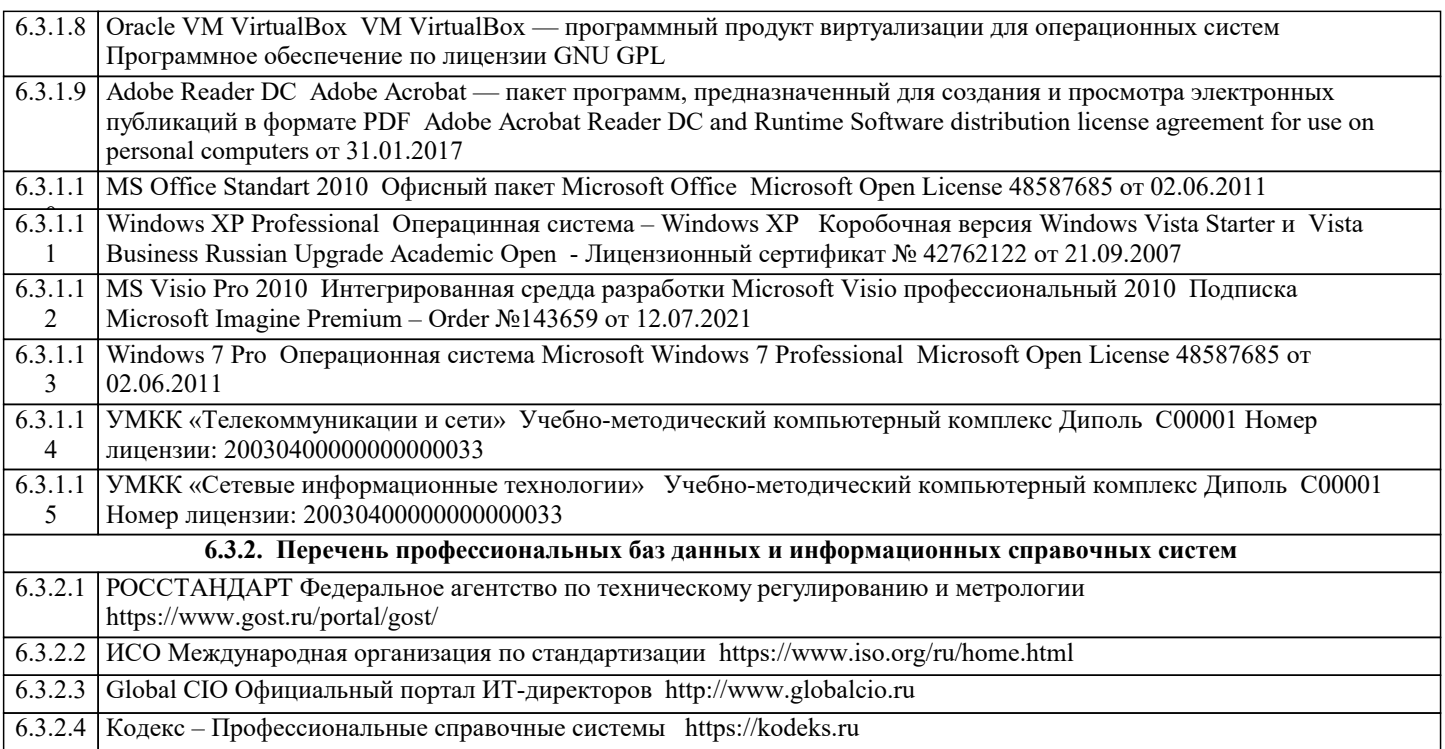

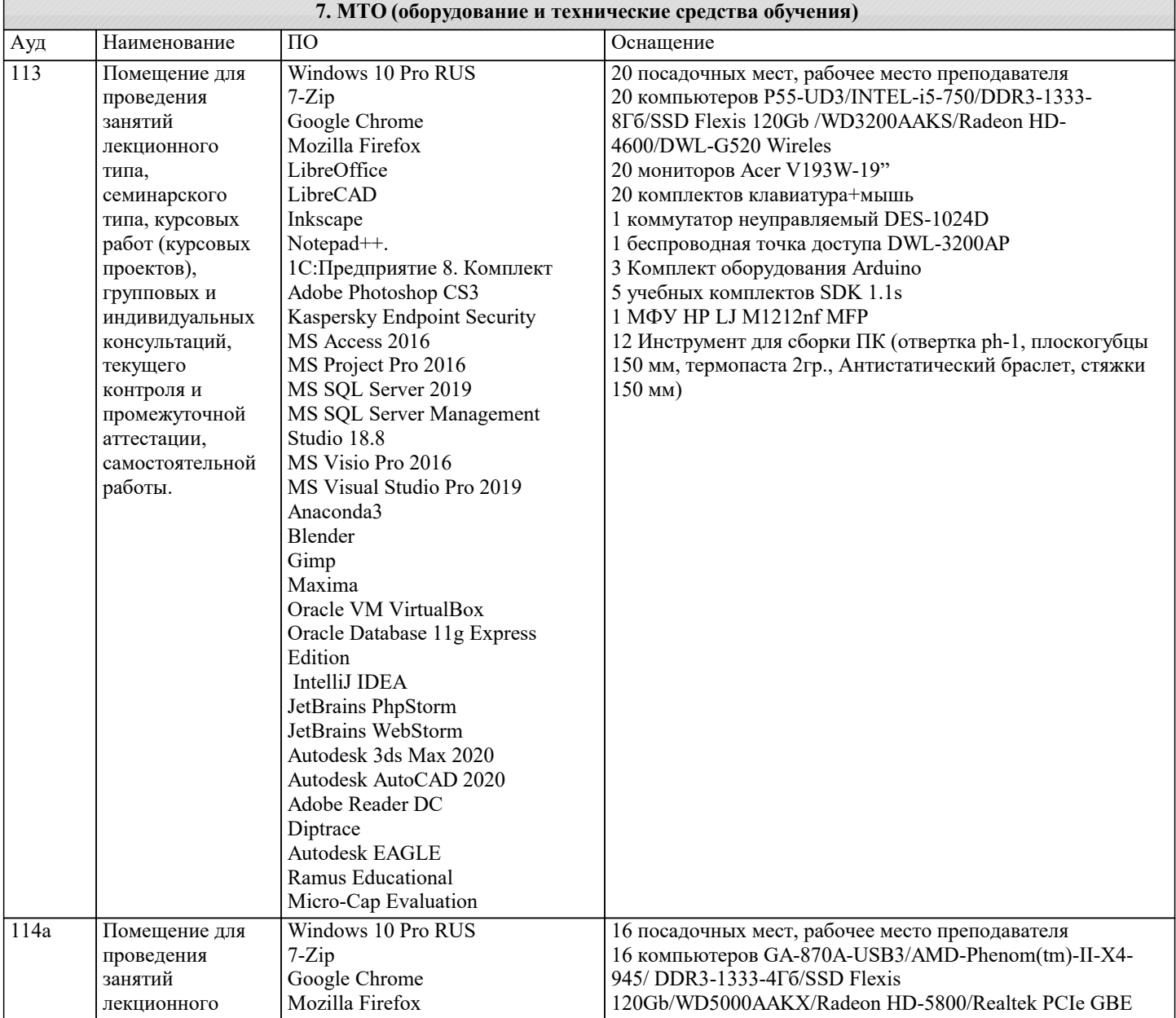

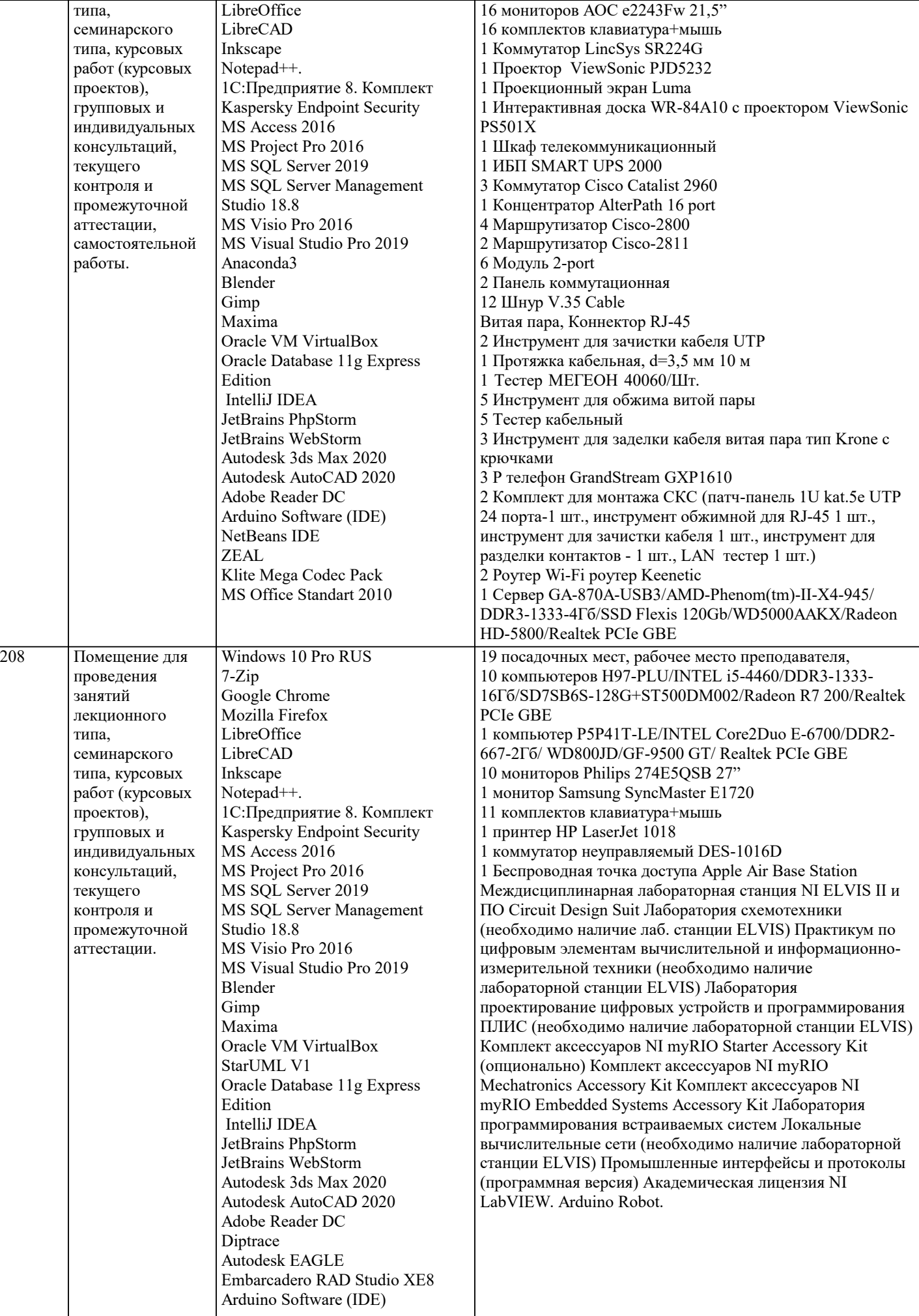

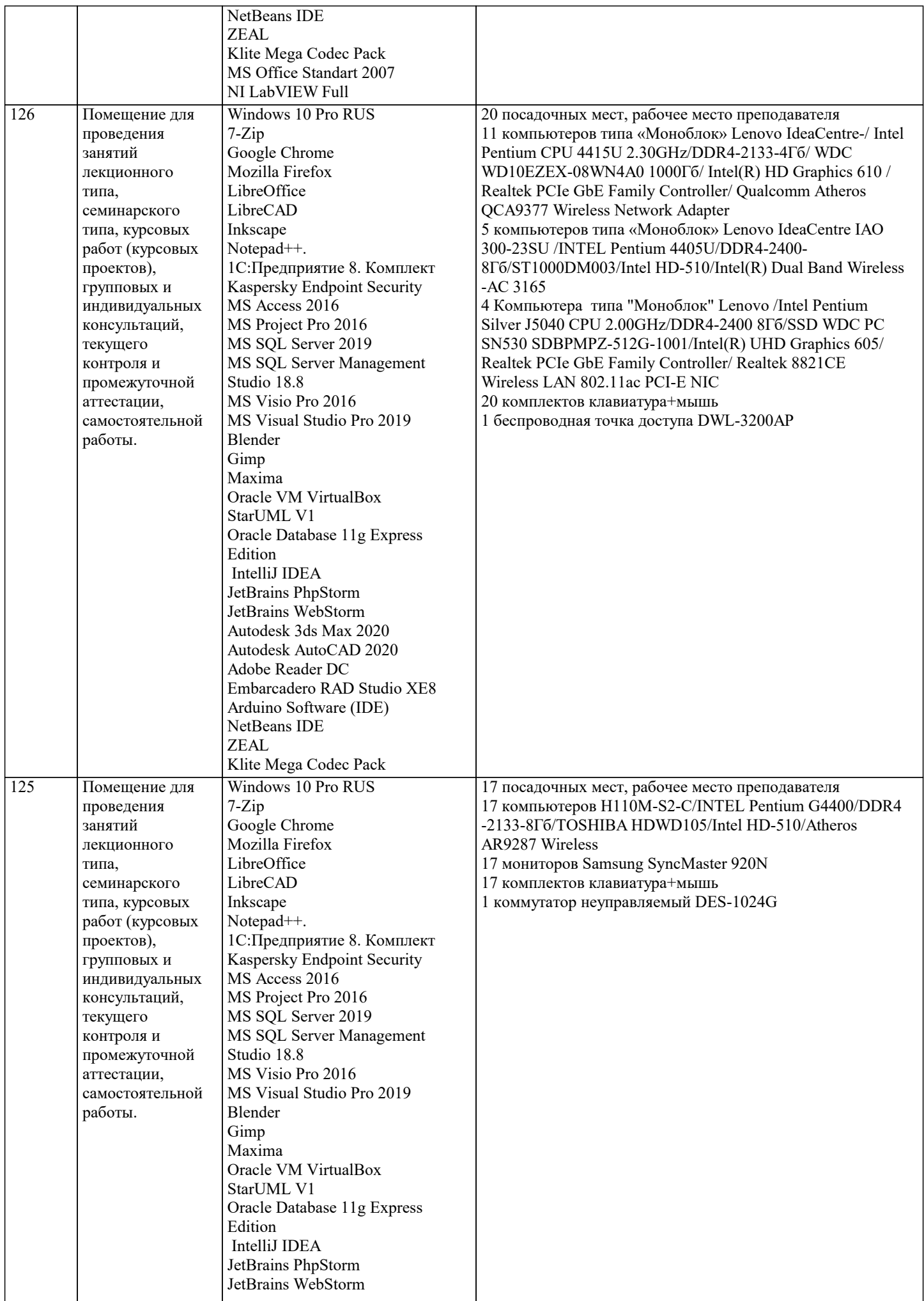

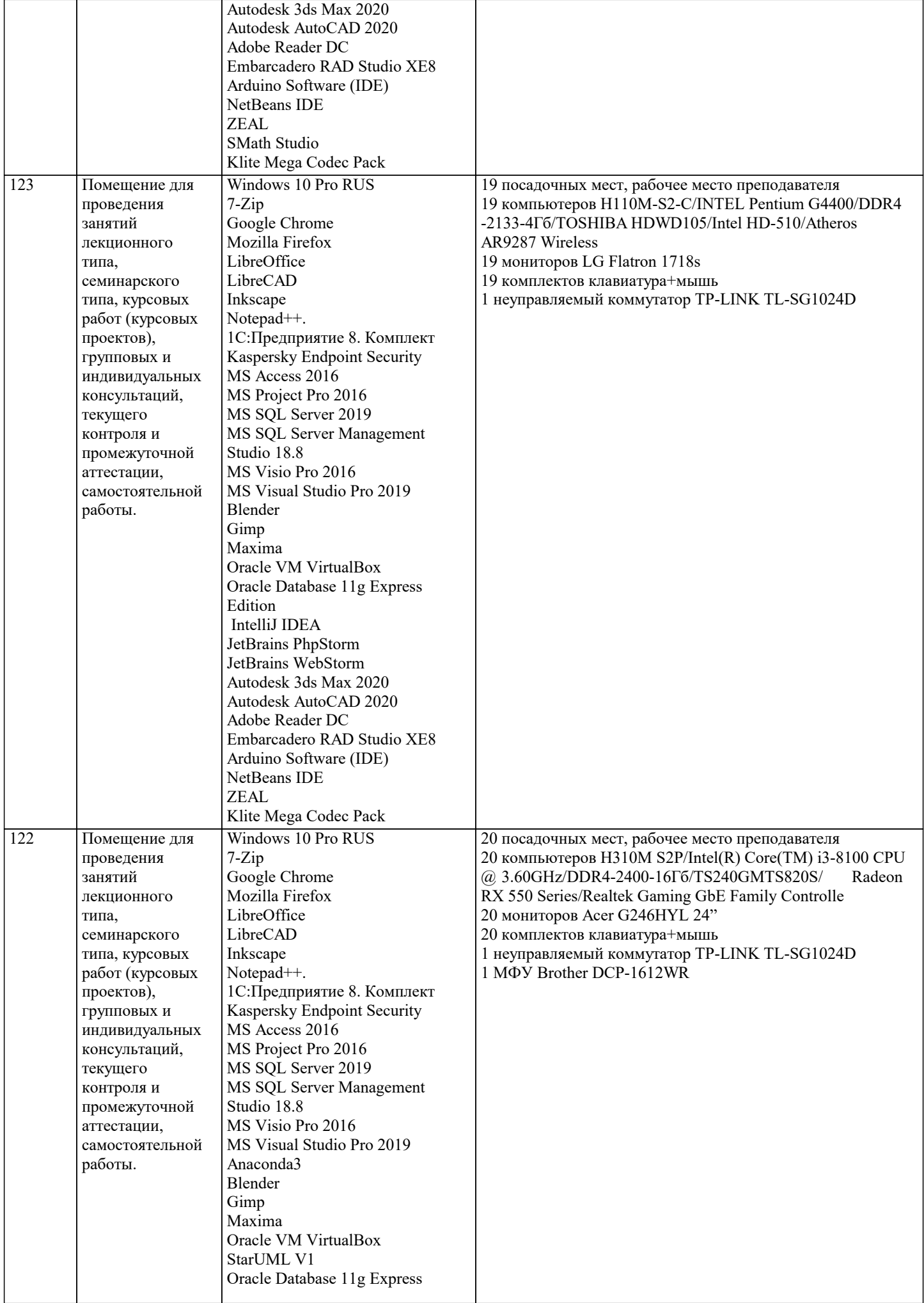

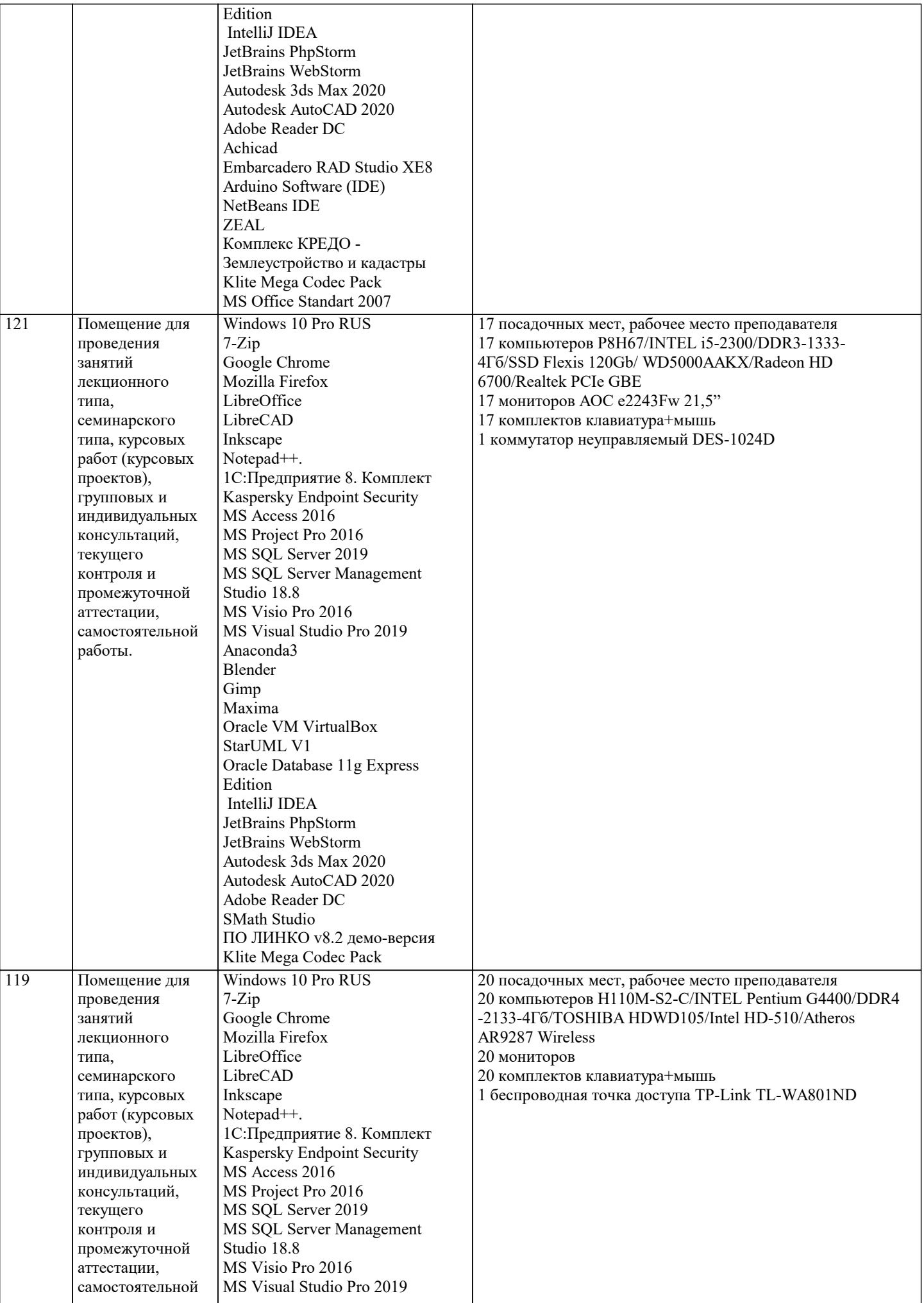

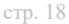

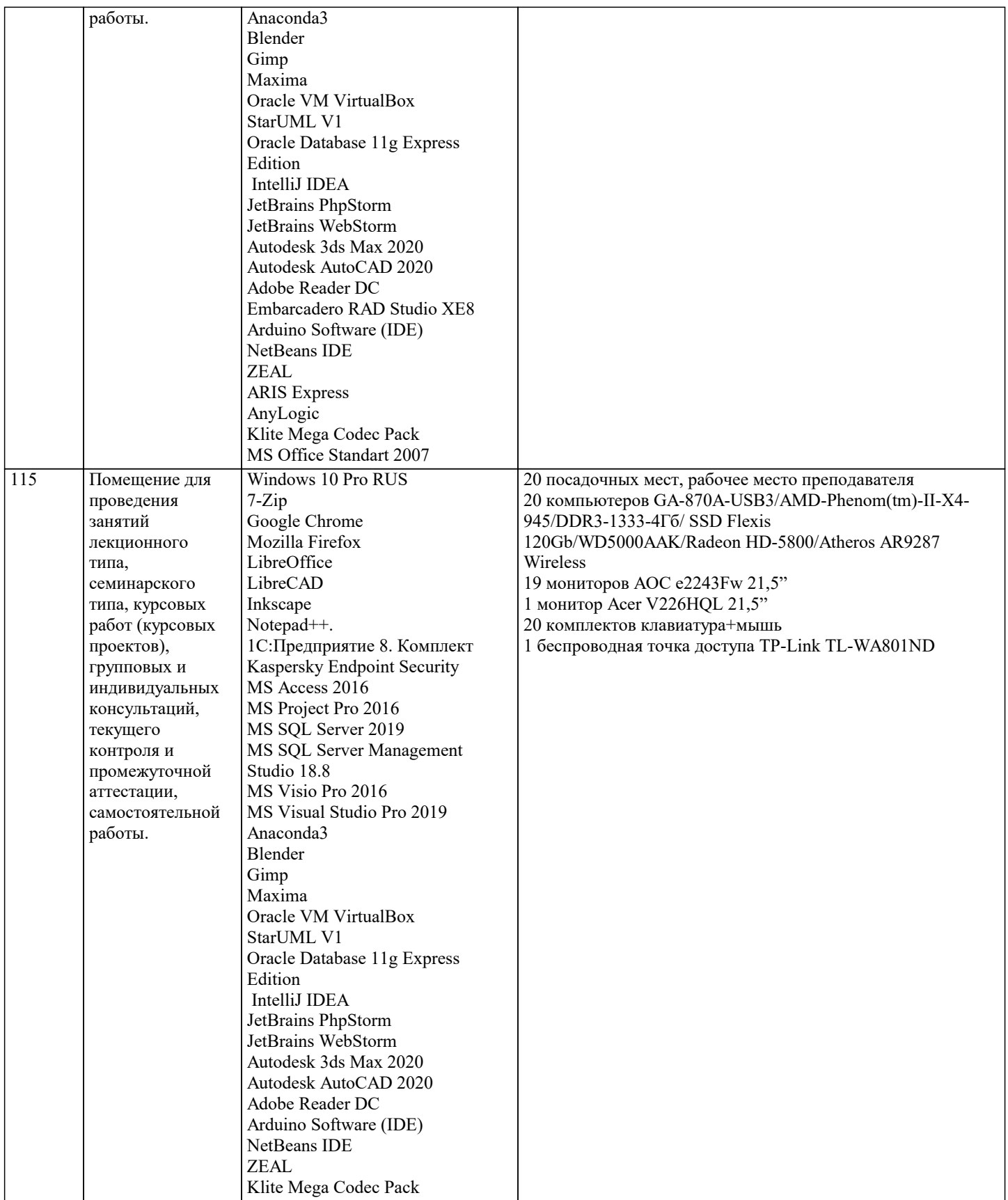

## **8. МЕТОДИЧЕСКИЕ УКАЗАНИЯ ДЛЯ ОБУЧАЮЩИХСЯ ПО ОСВОЕНИЮ ДИСЦИПЛИНЫ (МОДУЛЯ)**

В соответствии с требованиями ФГОС ВО по направлению подготовки реализация компетентностного подхода предусматривает использование в учебном процессе активных и интерактивных форм проведения занятий (разбор конкретных задач, проведение блиц-опросов, исследовательские работы) в сочетании с внеаудиторной работой с целью формирования и развития профессиональных навыков обучающихся.

Лекционные занятия дополняются ПЗ и различными формами СРС с учебной и научной литературой. В процессе такой работы студенты приобретают навыки «глубокого чтения» - анализа и интерпретации текстов по методологии и методике дисциплины.

Учебный материал по дисциплине «Системное программное обеспечение» разделен на логически завершенные части

(модули), после изучения, которых предусматривается аттестация в форме письменных тестов, контрольных работ. Работы оцениваются в баллах, сумма которых дает рейтинг каждого обучающегося. В баллах оцениваются не только знания и навыки обучающихся, но и их творческие возможности: активность, неординарность решений поставленных проблем. Каждый модуль учебной дисциплины включает обязательные виды работ – лекции, ПЗ, различные виды СРС (выполнение домашних заданий по решению задач, подготовка к лекциям и практическим занятиям).

Форма текущего контроля знаний – работа студента на практическом занятии, опрос. Форма промежуточных аттестаций – контрольная работа в аудитории, домашняя работа. Итоговая форма контроля знаний по модулям – контрольная работа с задачами по материалу модуля.

Методические указания по выполнению всех видов учебной работы размещены в электронной образовательной среде академии.

Методические указания и материалы по видам учебных занятий по дисциплине:

Вид учебных занятий, работ - Организация деятельности обучающегося

Лекция - написание конспекта лекций: кратко, схематично, последовательно фиксировать основные положения, выводы, формулировки, обобщения, отмечать важные мысли, выделять ключевые слова, термины. Проверка терминов, понятий с помощью энциклопедий, словарей, справочников с выписыванием толкований в тетрадь.

### **9. МЕТОДИЧЕСКИЕ УКАЗАНИЯ ОБУЧАЮЩИМСЯ ПО ВЫПОЛНЕНИЮ САМОСТОЯТЕЛЬНОЙ РАБОТЫ**

Самостоятельная работа студентов в ходе семестра является важной составной частью учебного процесса и необходима для закрепления и углубления знаний, полученных в период сессии на лекциях, практических и интерактивных занятиях, а также для индивидуального изучения дисциплины «Вычислительные системы, сети и телекоммуникации» в соответствии с программой и рекомендованной литературой.

Самостоятельная работа выполняется в виде подготовки домашнего задания или сообщения по отдельным вопросам, написание и защита научно-исследовательского проекта.

Контроль качества выполнения самостоятельной (домашней) работы может осуществляться с помощью устного опроса на лекциях или практических занятиях, обсуждения подготовленных научно-исследовательских проектов, проведения тестирования.

Устные формы контроля помогут оценить владение студентами жанрами научной речи (дискуссия, диспут, сообщение, доклад и др.), в которых раскрывается умение студентов передать нужную информацию, грамотно использовать языковые средства, а также ораторские приемы для контакта с аудиторией.

Письменные работы позволяют оценить владение источниками, научным стилем изложения, для которого характерны: логичность, точность терминологии, обобщенность и отвлеченность, насыщенность фактической информацией.